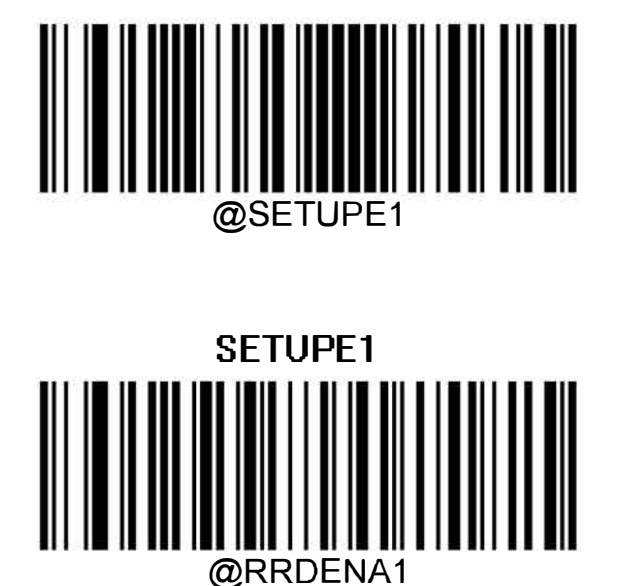

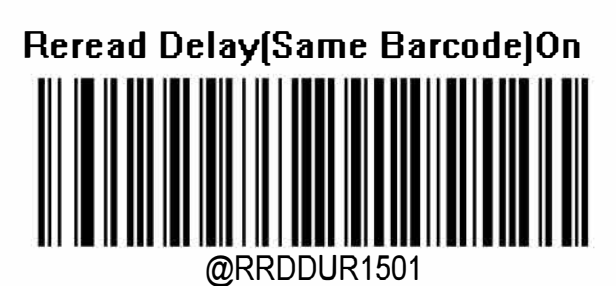

**Reread Delay Time[Same Barcode)[ms]l 501** 

@SETUPEO

**SETUPE0**